**Component placement:** 

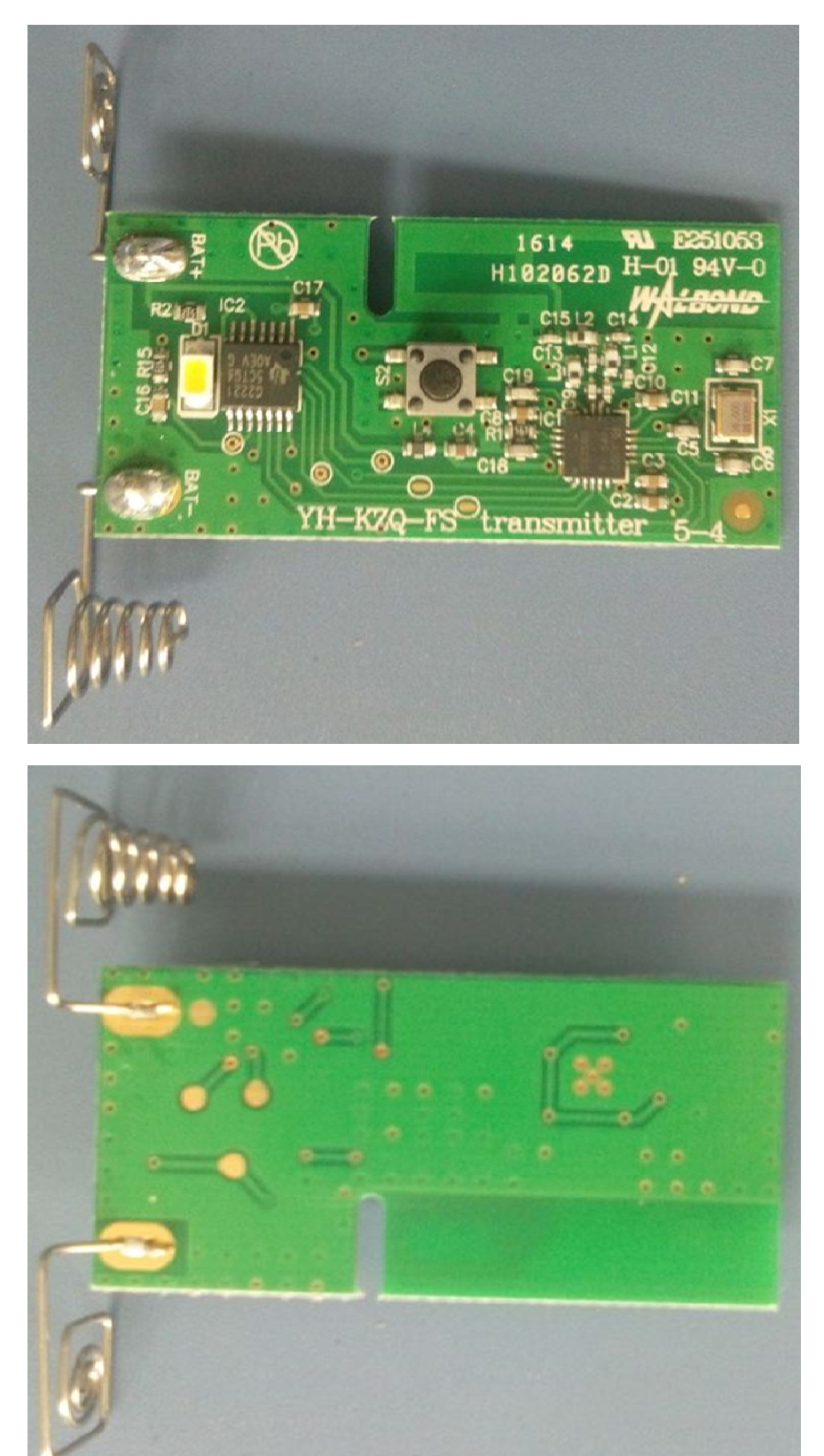

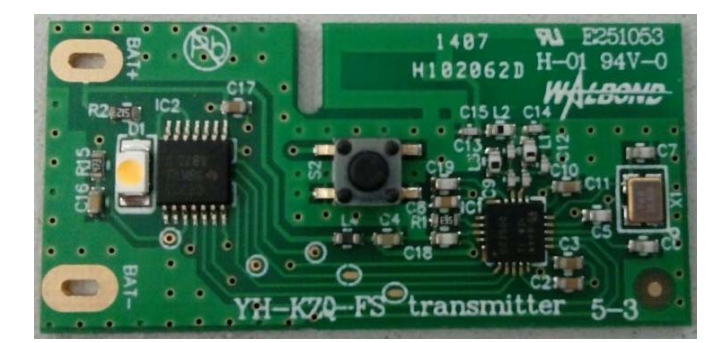